# **СИЛАБУС НАВЧАЛЬНОЇ ДИСЦИПЛІНИ**

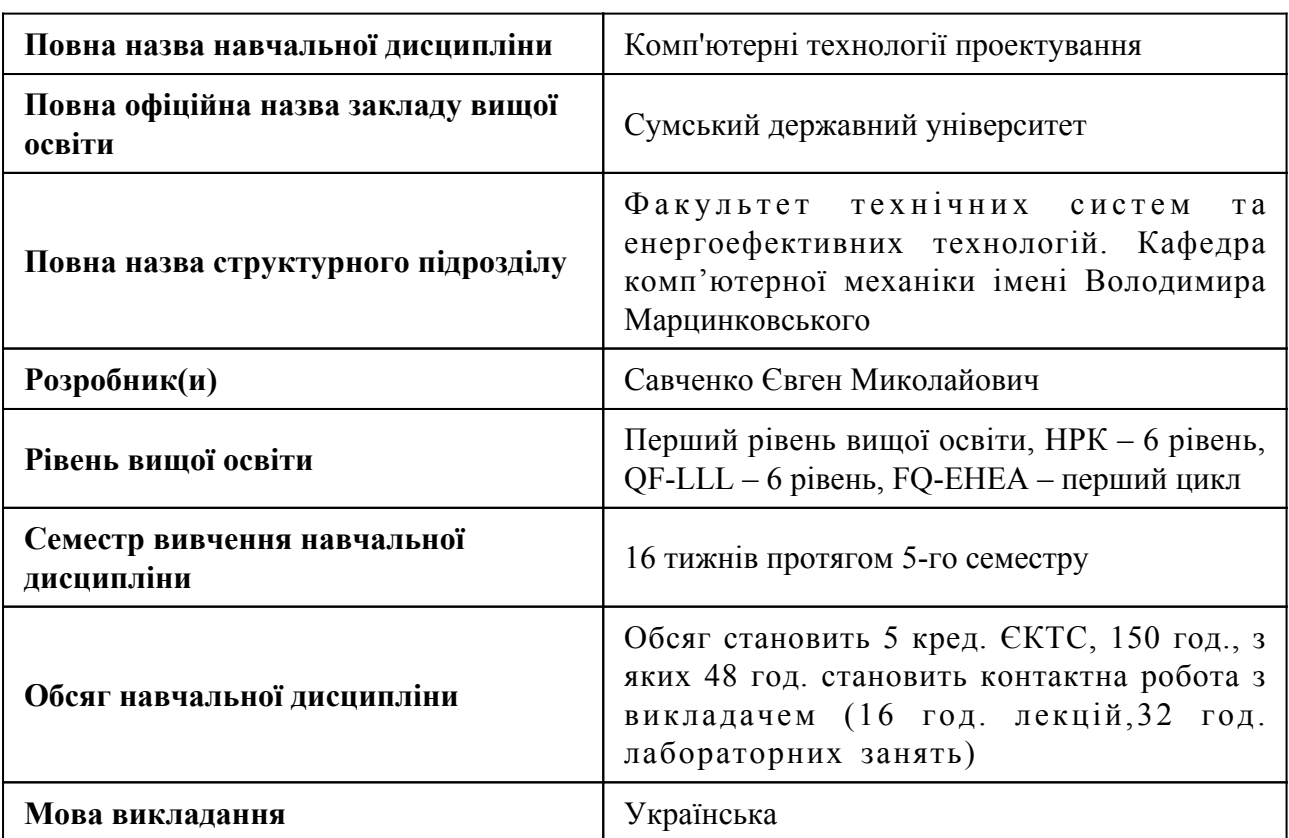

### **1. Загальна інформація про навчальну дисципліну**

### **2. Місце навчальної дисципліни в освітній програмі**

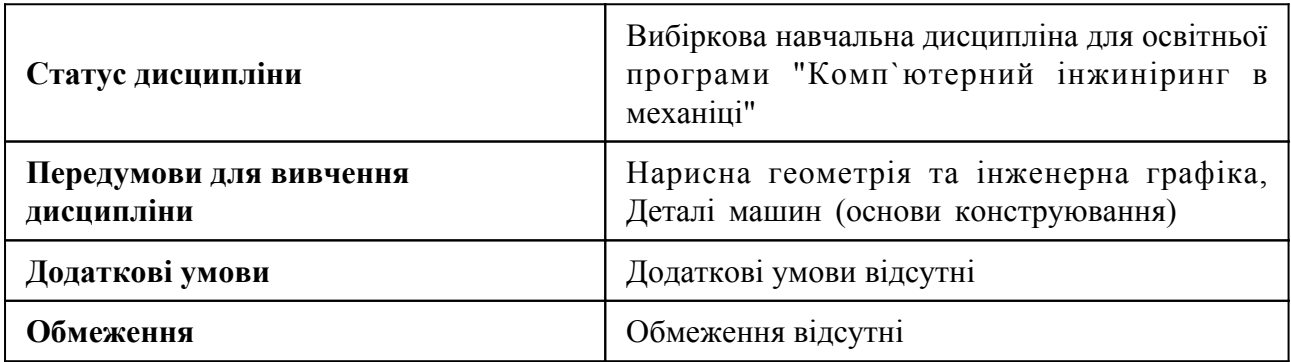

## **3. Мета навчальної дисципліни**

Викладання дисципліни має на меті формування у студентів необхідного рівня знань, умінь та навичок користування сучасними комп'ютерними технологіями проектування, створення геометричних моделей та виконання інженерного конструювання.

### **4. Зміст навчальної дисципліни**

#### **Модуль 1. 3D моделювання**

Тема 1 Вступ до 3D моделювання

Основні поняття і визначення. Етапи проектування. Цілі і завдання автоматизації проектування. Існуючі пакети прикладних програм для автоматизації проектування агрегатів, вузлів і деталей.

Тема 2 Створення тривимірної збірки та складального креслення

Створення моделі тривимірної збірки. Включення до складу збірки стандартних виробів. Створення складального креслення по моделі тривимірної збірки. Створення специфікації.

### **Модуль 2. Програмний комплекс SolidWorks**

Тема 3 Основні елементи програмного комплексу SolidWorks

Основні елементи інтерфейсу. Головне меню. Редактор.

Тема 4 Операції створення у SolidWorks

Операції створення основи. Операція видавлювання. Операція обертання. Операція кінематична. Операція видавлювання за перетинами.

Тема 5 Операції видалення у SolidWorks

Операції вирізання. Вирізати видавлюванням. Вирізати обертанням. Вирізати кінематично. Вирізати за перетинами.

### **Модуль 3. Програмний комплекс AutoDesk Inventor**

Тема 6 Основні елементи програмного комплексу AutoDesk Inventor

Основні елементи інтерфейсу. Головне меню. Редактор.

Тема 7 Операції створення у AutoDesk Inventor

Операції створення основи. Операція видавлювання. Операція обертання. Операція кінематична. Операція видавлювання за перетинами.

Тема 8 Операції видалення у AutoDesk Inventor

Операції вирізання. Вирізати видавлюванням. Вирізати обертанням. Вирізати кінематично. Вирізати за перетинами.

## **5. Очікувані результати навчання навчальної дисципліни**

Після успішного вивчення навчальної дисципліни здобувач вищої освіти зможе:

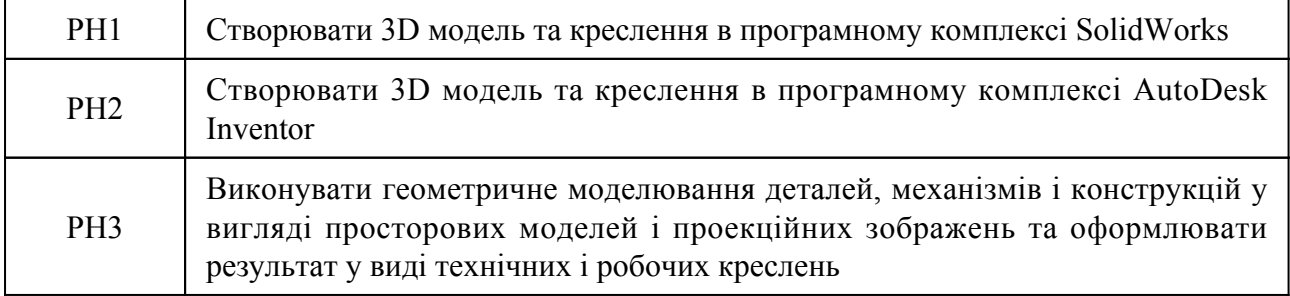

#### **7. Види навчальних занять та навчальної діяльності**

7.1 Види навчальних занять

#### **Тема 1. Вступ до 3D моделювання**

Лк1 "Вступ до 3D моделювання" (денна)

Основні поняття і визначення. Етапи проектування. Цілі і завдання автоматизації проектування. Існуючі пакети прикладних програм для автоматизації проектування агрегатів, вузлів і деталей.

#### **Тема 2. Створення тривимірної збірки та складального креслення**

Лк2 "Створення тривимірної збірки та складального креслення" (денна)

Створення моделі тривимірної збірки. Включення до складу збірки стандартних виробів. Створення складального креслення по моделі тривимірної збірки. Створення специфікації.

#### **Тема 3. Основні елементи програмного комплексу SolidWorks**

Лк3 "Основні елементи програмного комплексу SolidWorks" (денна)

Основні елементи інтерфейсу. Головне меню. Редактор.

Лб1 "Інтерфейс SolidWorks" (денна)

Інтерфейс SolidWorks: меню, панелі інструментів, менеджер команд, дерево конструювання. Робота в середовищі ескізу.

Лб2 "Параметричні моделі SolidWorks" (денна)

Параметричні моделі SolidWorks. Використання рівнянь в ескізах. Редагування ескізів, маніпулювання об'єктами.

#### **Тема 4. Операції створення у SolidWorks**

Лк4 "Операції створення у SolidWorks" (денна)

Операції створення основи. Операція видавлювання. Операція обертання. Операція кінематична. Операція видавлювання за перерізами.

Лб3 "Масиви в Solidworks" (денна)

Масиви в Solidworks. Моделювання деталей шляхом витягування ескізів.

Лб4 "Витягування та обертання ескізів у SolidWorks" (денна)

Створення деталей шляхом витягування та обертання ескізів.

#### **Тема 5. Операції видалення у SolidWorks**

Лк5 "Операції видалення у SolidWorks" (денна)

Операції вирізання. Вирізати видавлюванням. Вирізати обертанням. Вирізати кінематично. Вирізати за перерізами.

Лб5 "Витягування за перерізами та за траєкторією у SolidWorks" (денна)

Створення деталей витягування за перерізами та за траєкторією.

Лб6 "Створення збірок у SolidWorks" (денна)

Створення збірок. Стандартні, механічні та додаткові сполучення.

Лб7 "Оформлення креслень в SOLIDWORKS: види та розрізи" (денна) Оформлення креслень в SOLIDWORKS. Побудова основних видів, розрізів, редагування креслення.

Лб8 "Оформлення креслень в SOLIDWORKS: розміри, допуски та відхилення" (денна)

Оформлення креслень в SOLIDWORKS. Нанесення розмірів, допусків та відхилень поверхонь на кресленнях.

## **Тема 6. Основні елементи програмного комплексу AutoDesk Inventor**

Лк6 "Основні елементи програмного комплексу AutoDesk Inventor" (денна)

Основні елементи інтерфейсу. Головне меню. Редактор.

Лб9 "Ескізи в Autodesk Inventor" (денна)

Створення плоских ескізів, фіксація їх форми та розмірів.

Лб10 "Основи роботи в Autodesk Inventor" (денна)

Структура середовища автоматизованого проектування Autodesk Inventor її настройка та основні принципи роботи, створення проектів.

## **Тема 7. Операції створення у AutoDesk Inventor**

Лк7 "Операції створення у AutoDesk Inventor" (денна)

Операції створення основи. Операція видавлювання. Операція обертання. Операція кінематична. Операція видавлювання за перерізами.

Лб11 "Об'ємні і робочі елементи моделювання в Autodesk Inventor" (денна)

Створення робочих елементів й їх використання при створенні моделей на основі об'ємних елементів видавлювання і обертання.

## **Тема 8. Операції видалення у AutoDesk Inventor**

Лк8 "Операції видалення у AutoDesk Inventor" (денна)

Операції вирізання. Вирізати видавлюванням. Вирізати обертанням. Вирізати кінематично. Вирізати за перерізами.

Лб12 "Параметризація в Autodesk Inventor" (денна)

Створення параметрів в середовищі Autodesk Inventor і використання їх при описі форми і розмірів моделей. Створення параметричних рядів деталей.

Лб13 "Параметризація в Autodesk Inventor" (денна)

Створення параметрів в середовищі Autodesk Inventor і використання їх при описі форми і розмірів моделей. Створення параметричних рядів деталей.

Лб14 "Збірки в Autodesk Inventor" (денна)

Створення моделі збірок у середовищі Autodesk Inventor і використання при їх описі конструктивних параметрів і різних типів складальних залежностей.

Лб15 "Інженерні інструменти Autodesk Inventor" (денна)

Використання засобів функціонального проектування Autodesk Inventor: генераторів компонент, типових конструкцій (рознімних з'єднань і механічних передач) і розрахункових модулів (допусків і посадок).

Лб16 "Підготовка креслень в Autodesk Inventor" (денна)

Створення складальних та робочих креслень і специфікації інструментами імпортування даних: збірки, види й анотації.

### 7.2 Види навчальної діяльності

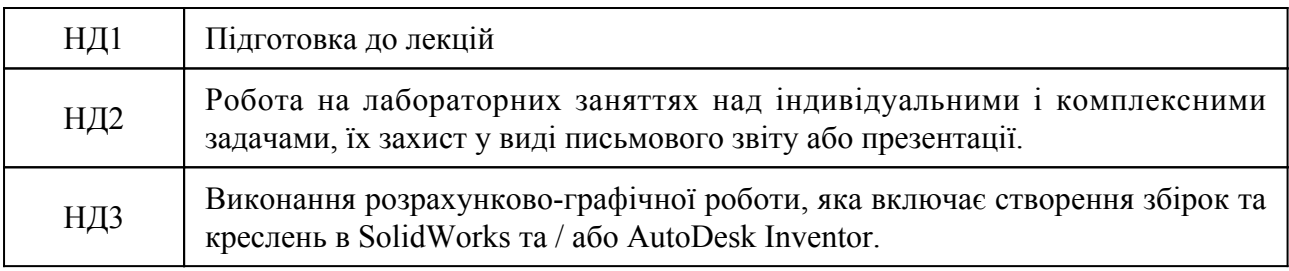

#### **8. Методи викладання, навчання**

Дисципліна передбачає навчання через:

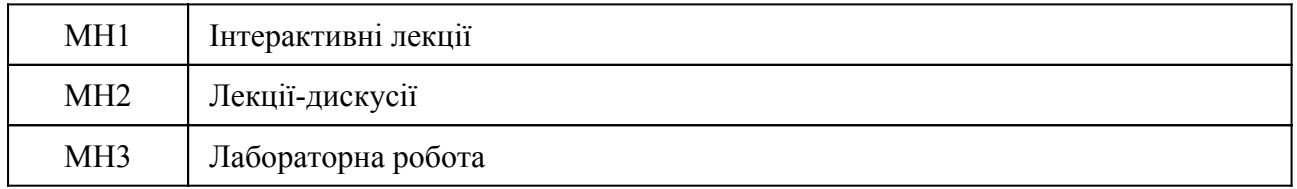

Інтерактивні лекції та лекції-дискусії надають базові знання з комп'ютерних технологій проектування (РН 1, РН2, РН3). Лабораторні роботи з аналізом та побудовою геометричних моделей та розв'язанням конструкторських задач. Роботи-відеоконференції з віртуального моделювання, коли студенти повторюють роботу викладача (РН1, РН2). Самостійне навчання через підготовку до лекцій, попереднє ознайомлення з питанням обговорення, індивідуальну чи колективну робота в невеликих групах при оволодіванні навичок роботи з сучасними комп'ютерними комплексами (РН1, РН2, РН3). Підготовка презентацій, що будуть представлені іншим студентам, матеріалу до відео конференцій, участь у обговоренні, аналіз питання, підготовка до звіту про виконання завдань практико-орієнтованого навчання (РН1, РН2, РН3). Частина матеріалу подається англійською мовою, що дає змогу засвоєння англомовної термінології з даного предмету, та надасть можливість полегшити використання англомовних програмних комплексів (РН3).

Заняття сприятимуть отриманню навичок комунікаціїї, командної роботи, здатності логічного системного мислення, а також креативності. Особливу увагу приділено формування формальної ділової письмової комунікації та риторики. Підготовка до лабораторних робіт розвине у студентів навички до синтезу та аналізу інформації, письмого та усного викладання думок.

## **9. Методи та критерії оцінювання**

## 9.1. Критерії оцінювання

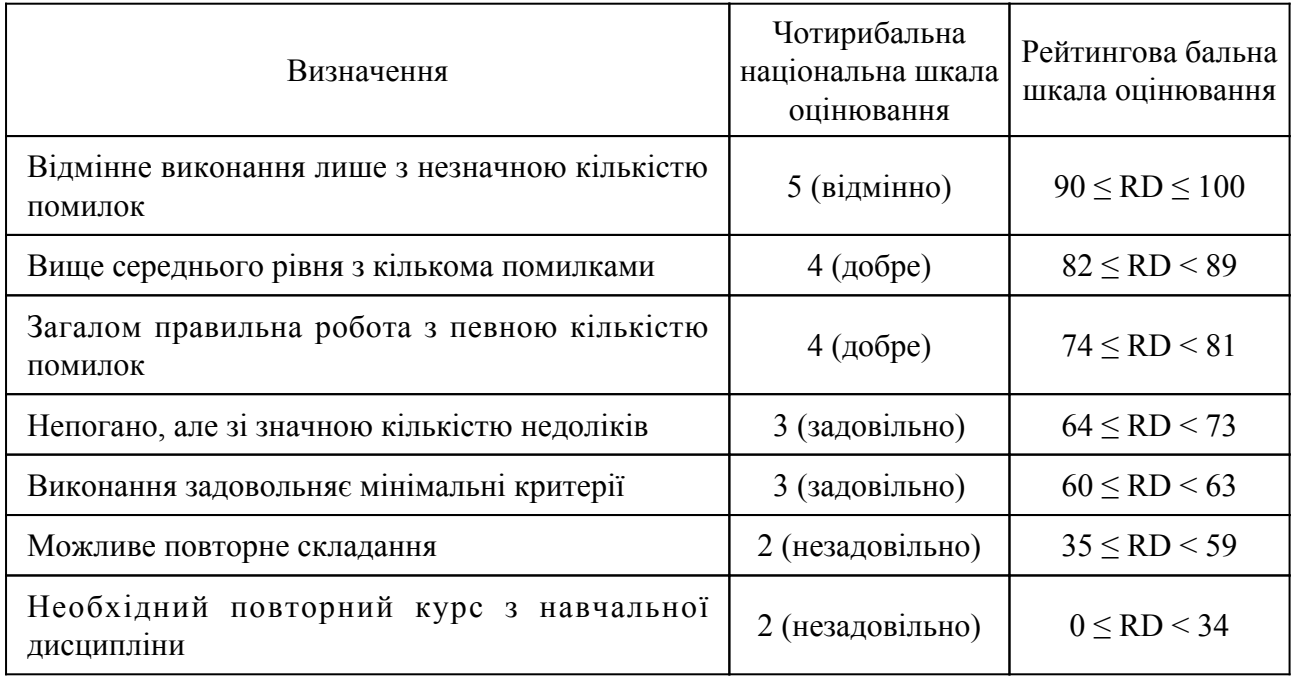

## 9.2 Методи поточного формативного оцінювання

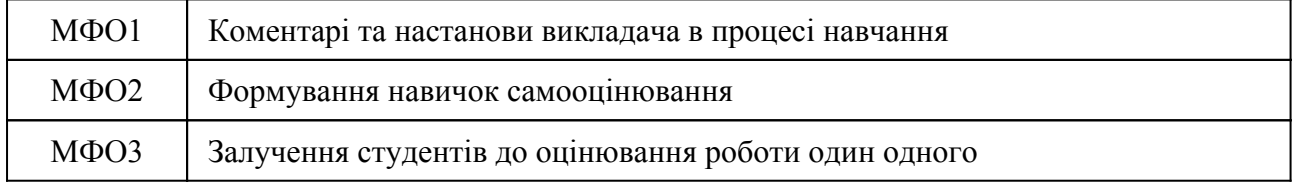

# 9.3 Методи підсумкового сумативного оцінювання

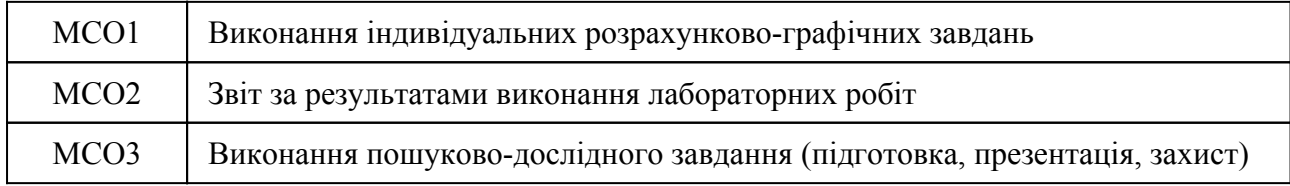

# Контрольні заходи:

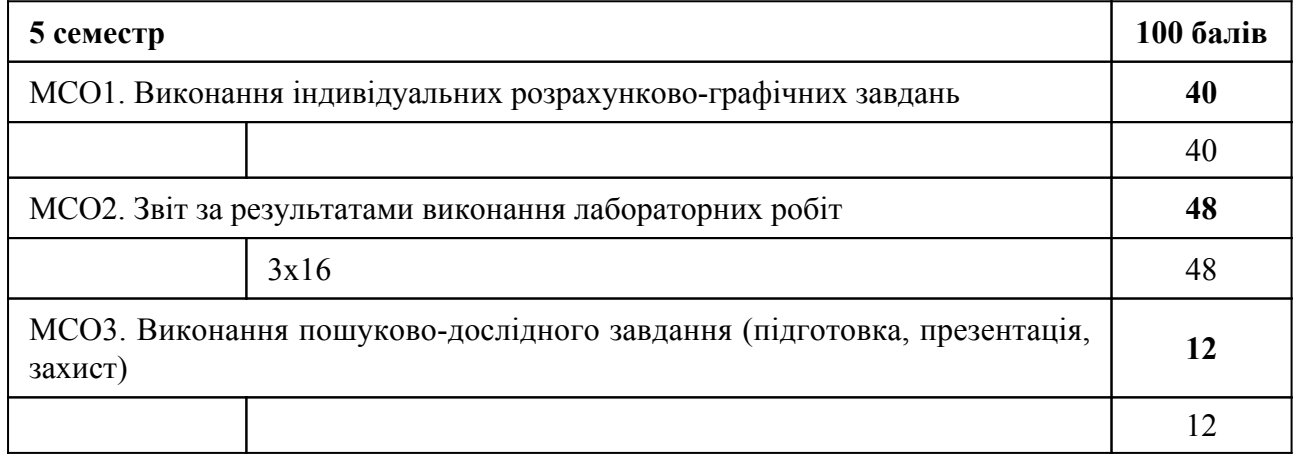

Контрольні заходи в особливому випадку:

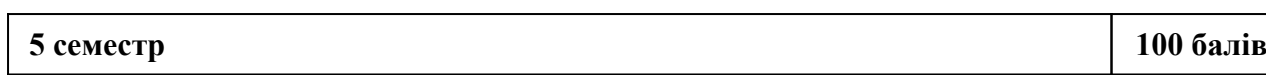

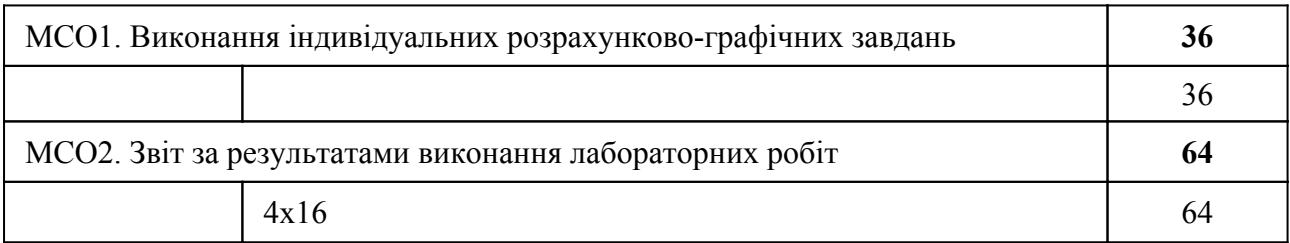

Для отримання загальної позитивної оцінки з дисципліни студент повинен набрати не менше ніж 60% з кожного виду оцінювання. Студент, який протягом навчального періоду виконав всі заплановані види навчальної роботи та за наслідками модульних атестацій набрав необхідну, яка відповідає позитивній оцінці, кількість рейтингових балів не менше 60, отримує семестрову оцінку у відповідності до набраних рейтингових балів. Складання заходу підсумкового семестрового контролю з метою підвищення позитивної оцінки не здійснюється. Студент, який протягом поточної роботи не набрав кількість рейтингових балів, що відповідає позитивній оцінці, але не менше 35 балів, зобов'язаний складати захід підсумкового семестрового контролю, яке здійснюється після завершення останнього модульно-атестаційного циклу у семестрі або екзаменаційної сесії, якщо вона передбачена, за додатковою відомістю семестрової атестації (першою незадовільною оцінкою вважається та, що отримана за наслідками модульних атестацій, яка виставляється в основну відомість семестрової атестації). Студент має право на два складання ПСК: викладачу та комісії. У разі незадовільного складання підсумкового семестрового контролю комісії студент отримує оцінку «незадовільно» («F» за шкалою ECTS) і відраховується з університету. При успішному складанні заходу підсумкового семестрового контролю використовується оцінка «задовільно», яка засвідчує виконання студентом мінімальних вимог без урахування накопичених балів («Е» за шкалою ECTS) із визначенням рейтингового балу 60. Студент, який за наслідками модульних атестацій набрав менше 35 рейтингових балів, не допускається до підсумкового семестрового контролю, отримує оцінку «незадовільно» (за шкалою ECTS – «F») і відраховується з університету.

#### **10. Ресурсне забезпечення навчальної дисципліни**

#### 10.1 Засоби навчання

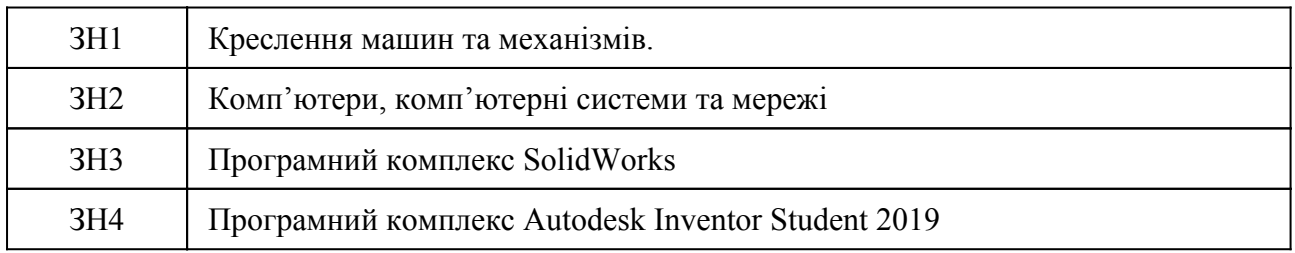

#### 10.2 Інформаційне та навчально-методичне забезпечення

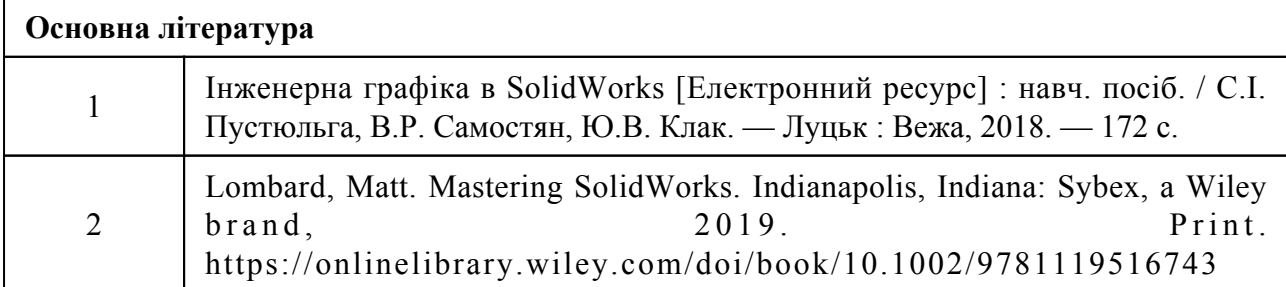

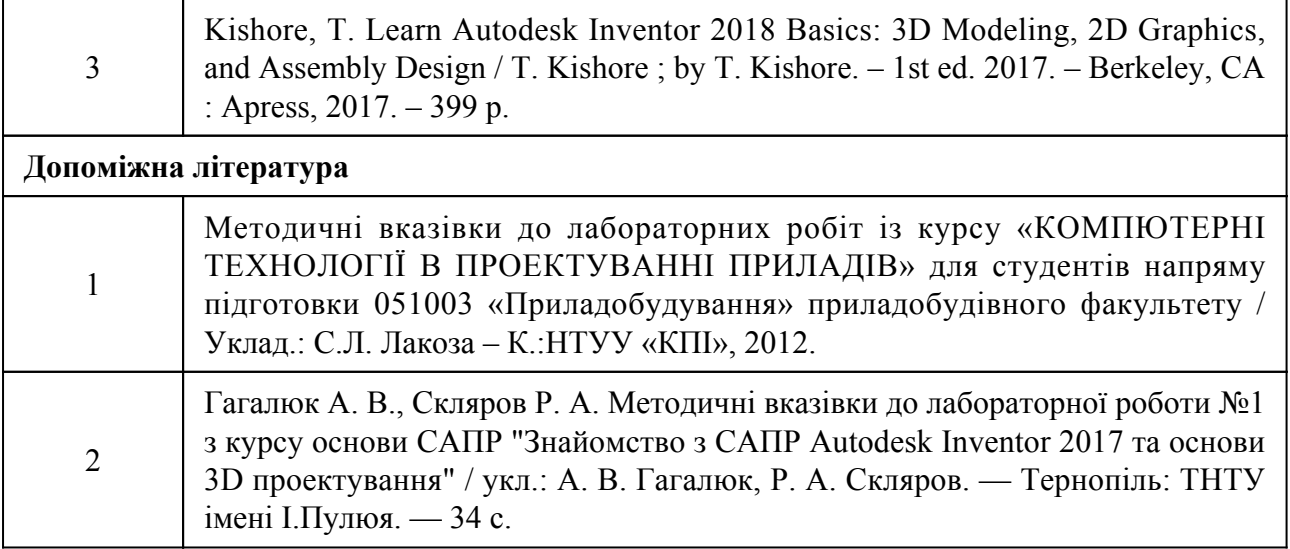